Федеральное государственное автономное образовательное учреждение высшего образования «Российский университет дружбы народов»

Инженерная академия

# РАБОЧАЯ ПРОГРАММА ДИСЦИПЛИНЫ

Наименование дисциплины: Информатика

Направление подготовки: 08.03.01 Строительство

Направленность (профиль/специализация): Строительство

Москва, 2020

### 1. Пель и залачи лиспиплины

**Целью** освоения дисциплины Информатика является получение знаний, умений, навыков и опыта деятельности в области программирования с учетом текущего состояния и мировых тенденций развития технологии программирования и компьютерных информационных технологий, создания компьютерных программ любого уровня сложности, проведения компьютерного моделирования и обработки данных, характеризующих этапы формирования компетенций и обеспечивающих достижение планируемых результатов освоения образовательной программы.

Основными задачами дисциплины являются:

- овладение студентами приемами программирования на процедурно-ориентированном языке программирования высокого уровня Си;
- приобретение студентами практических навыков программирования на языке Си, отладки и выполнения на компьютере конкретных задач;
- рассмотрение вопросов выбора методов и средств анализа исходных и выходных данных решаемых задач и формы их представления;
- изучение подходов проектирования программных проектов.

## 2. Место дисциплины в структуре образовательной программы

Дисциплина «Информатика» относится к обязательной части блока Б1 ОП ВО учебного плана.

В таблице № 1 приведены предшествующие и последующие дисциплины, направленные на формирование компетенций дисциплины в соответствии с матрицей компетенций ОП ВО.

Таблина № 1

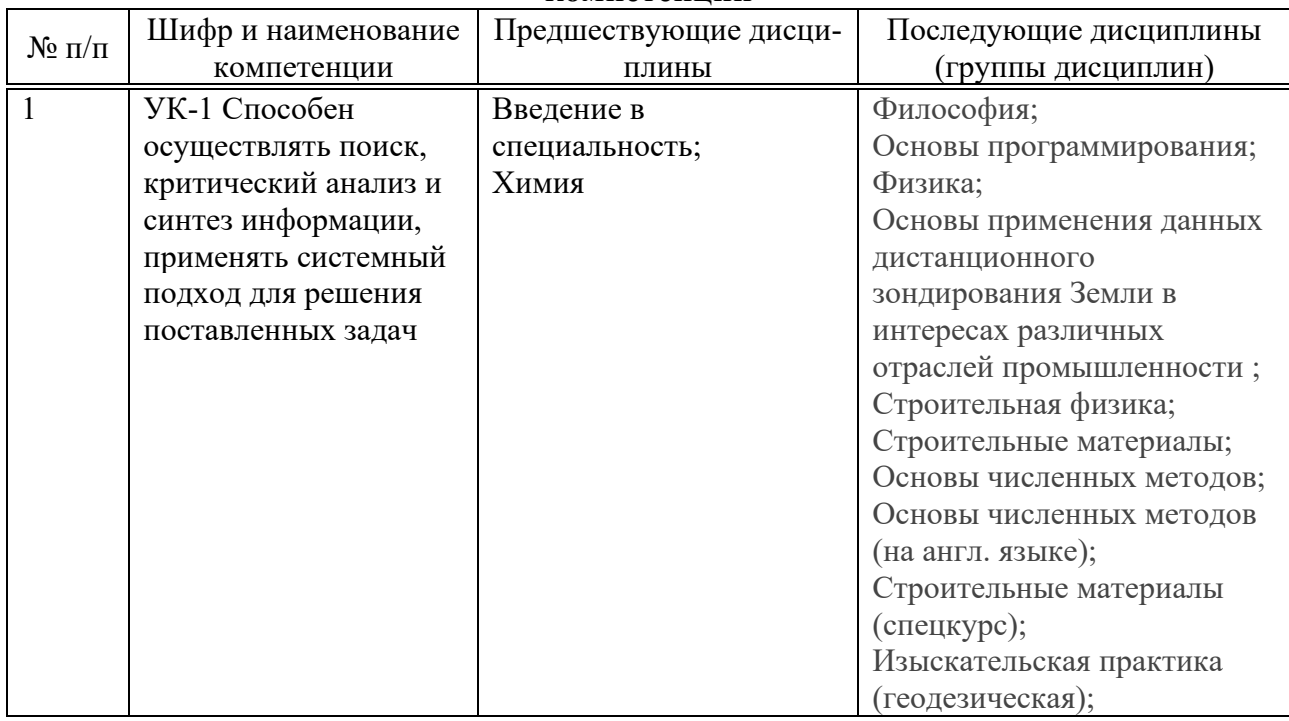

### **Предшествующие и последующие дисциплины, направленные на формирование компетенний**

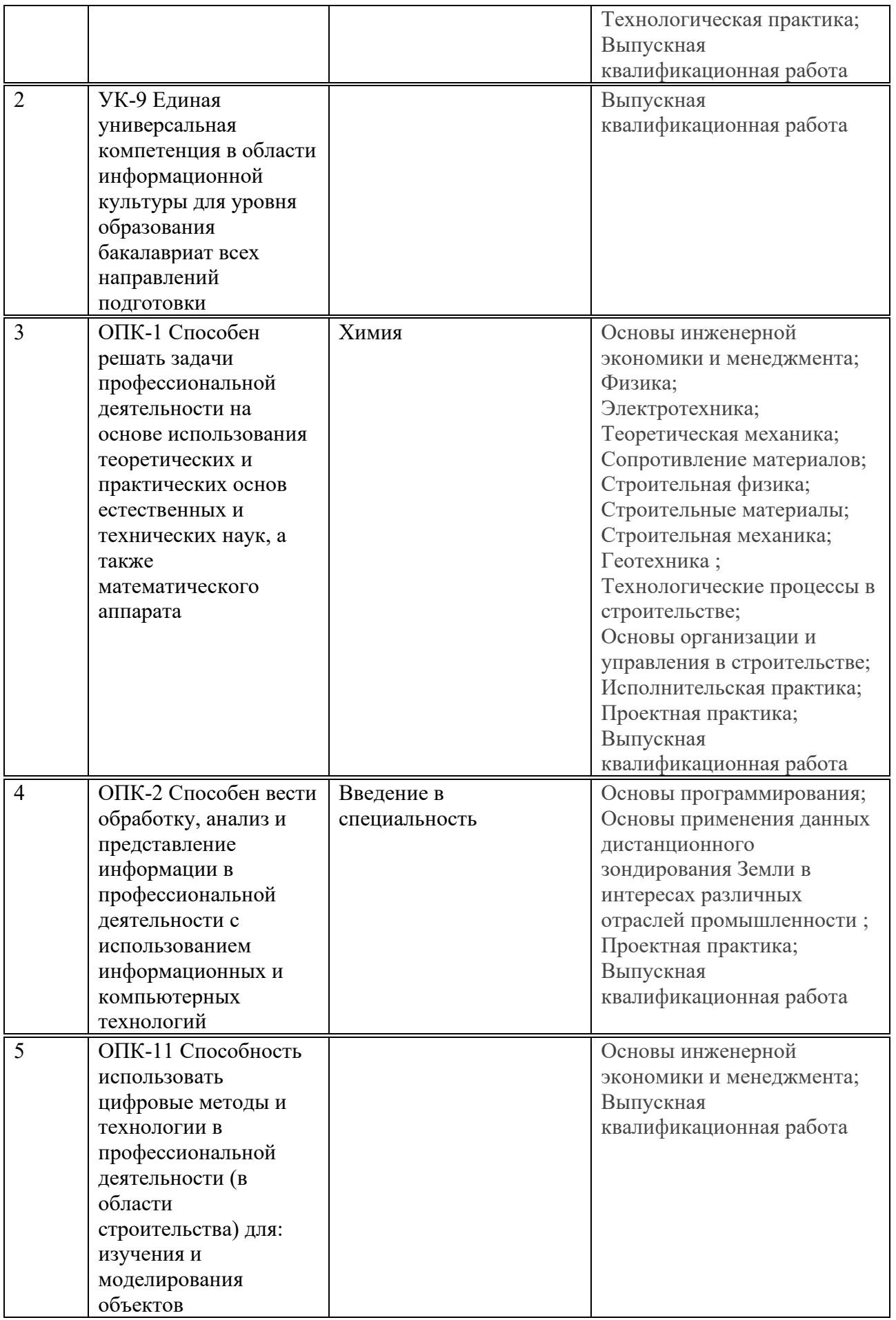

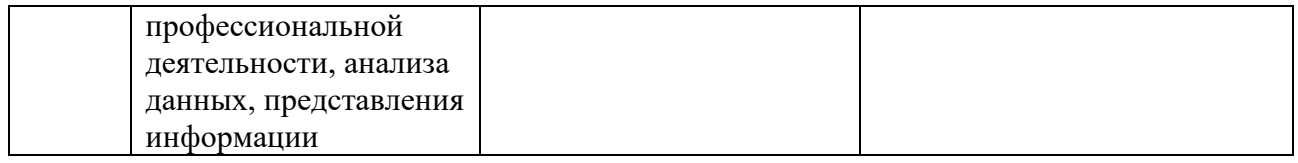

### 3. Перечень планируемых результатов обучения по дисциплине, соотнесенных с планируемыми результатами освоения образовательной программы

Дисциплина Информатика направлена на формирование у обучающихся следуюших компетенций:

- Способен осуществлять поиск, критический анализ и синтез информации, применять системный подход для решения поставленных задач (УК-1);
- Единая универсальная компетенция в области информационной культуры для уровня образования бакалавриат всех направлений подготовки (УК-9);
- − Способен решать задачи профессиональной деятельности на основе использования теоретических и практических основ естественных и технических наук, а также математического аппарата (ОПК-1);
- Способен вести обработку, анализ и представление информации в профессиональной деятельности с использованием информационных и компьютерных технологий (ОПК-2);
- Способность использовать цифровые методы и технологии в профессиональной деятельности (в области строительства) для: изучения и моделирования объектов профессиональной деятельности, анализа данных, представления информации  $(O\Pi K-11);$

Результатом обучения по дисциплине являются знания, умения, навыки и (или) опыт деятельности, характеризующие этапы формирования компетенций и обеспечивающие достижение планируемых результатов освоения образовательной программы, представленные в таблице 2.

| Компетенция                                                                                                    | Знания                                                                                                    | Умения                                                                                                    | <b>Навыки</b>                                                                                      |
|----------------------------------------------------------------------------------------------------|----------------------------------------------------------------------------------------------------|----------------------------------------------------------------------------------------------------|----------------------------------------------------------------------------------------------------|
|                                                                                                    | 2                                                                                                    | 3                                                                                                    | 4                                                                                                  |
| Способен осуществлять<br>поиск, критический ана-<br>лиз и синтез информа-<br>ции, применять систем-<br>ный подход для реше-<br>ния поставленных задач<br>$(YK-1)$<br>Способен решать задачи<br>профессиональной дея-<br>тельности на основе ис-<br>пользования теоретиче-<br>ских и практических ос-<br>нов естественных и тех-<br>нических наук, а также<br>математического<br>аппа-<br>рата (ОПК-1) | Проведение описа-<br>информацион-<br>ния<br>и программ-<br>ного<br>обеспечения<br>ного<br>предприятия,<br>$MC-$<br>базовые<br>пользуя<br>знания<br>естествен-<br>ных наук, матема-<br>информа-<br>тики и<br>основные<br>тики,<br>факты, концепции,<br>теорий,<br>принципы<br>связанных<br>$\rm c$ при-<br>кладной математи-<br>кой и информатикой | Демонстрирует зна-<br>ния<br>основ<br>ecre-<br>ственных наук, ма-<br>тематики и инфор-<br>матики,<br>основные<br>факты, концепции,<br>принципы теорий,<br>связанных с при-<br>кладной математи-<br>кой и информати-<br>кой; - владеет навы-<br>ками по использо-<br>ванию базовых зна-<br>ний<br>естественных<br>наук, математики и | Использует базовые<br>знания и основные<br>факты естественных<br>наук, математики и<br>информатики |

 $Ta6$ лица 2 - Результаты обучения по дисциплине, соотнесенные с планируемыми результатами освоения ОПОП ВО

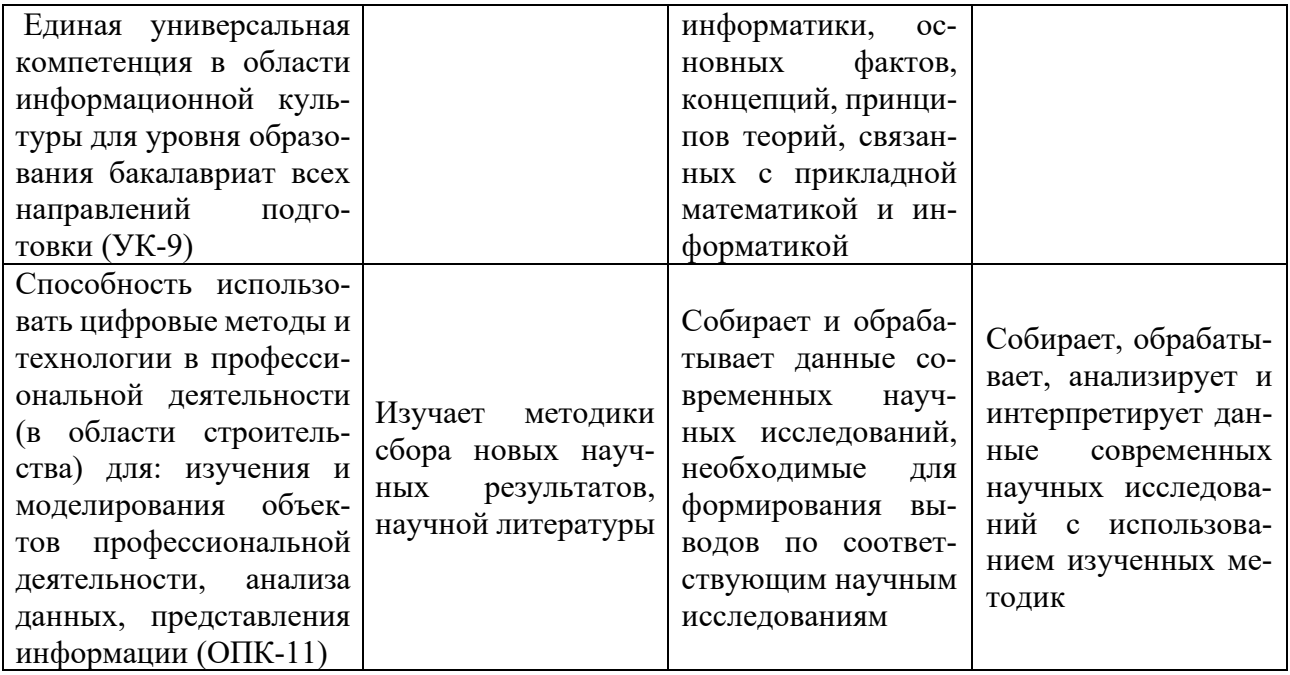

# 4. Объем дисциплины и виды учебной работы

Общая трудоемкость дисциплины «<u>Информатика</u>» составляет <u>2</u> зачетных единицы. для очной формы обучения

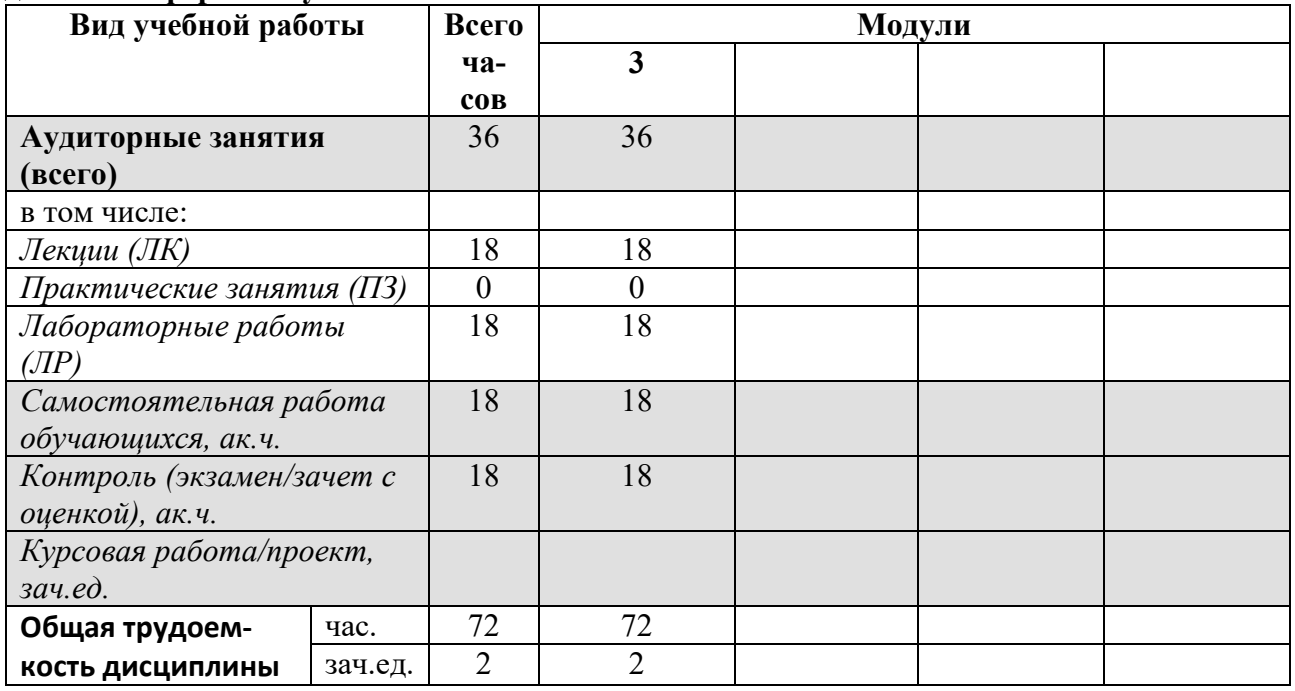

## для очно-заочной формы обучения

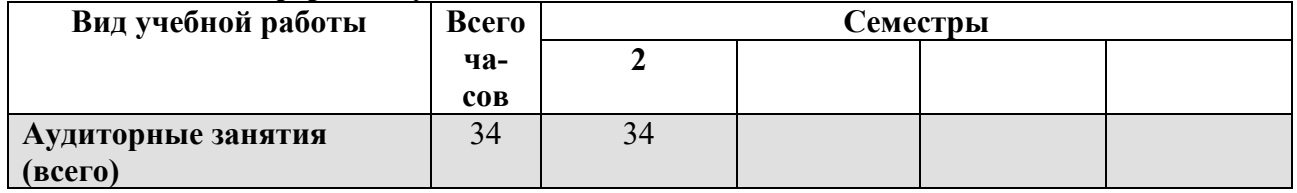

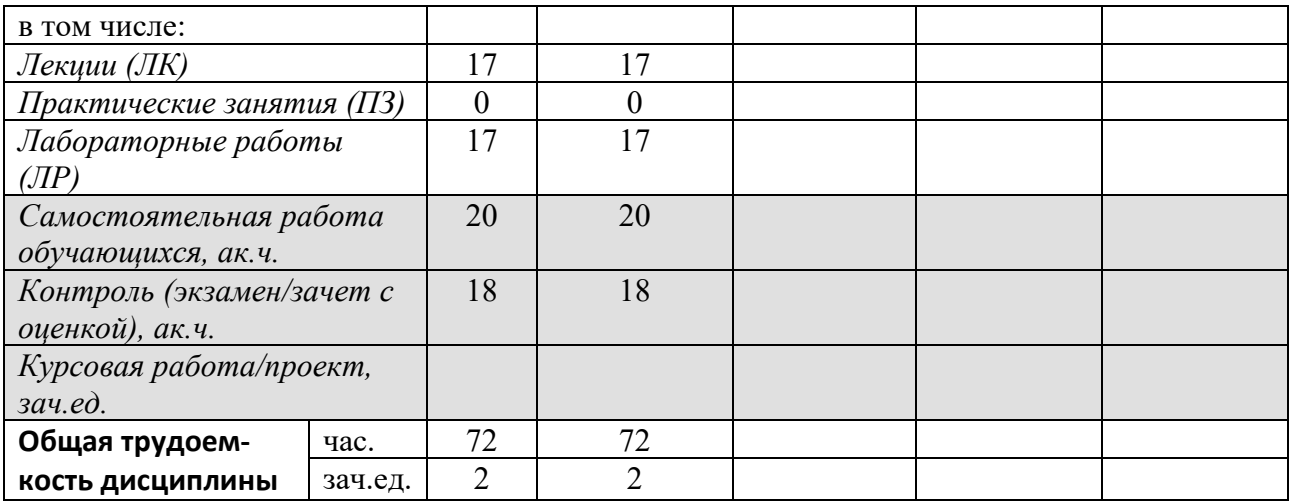

### лля заочной формы обучения

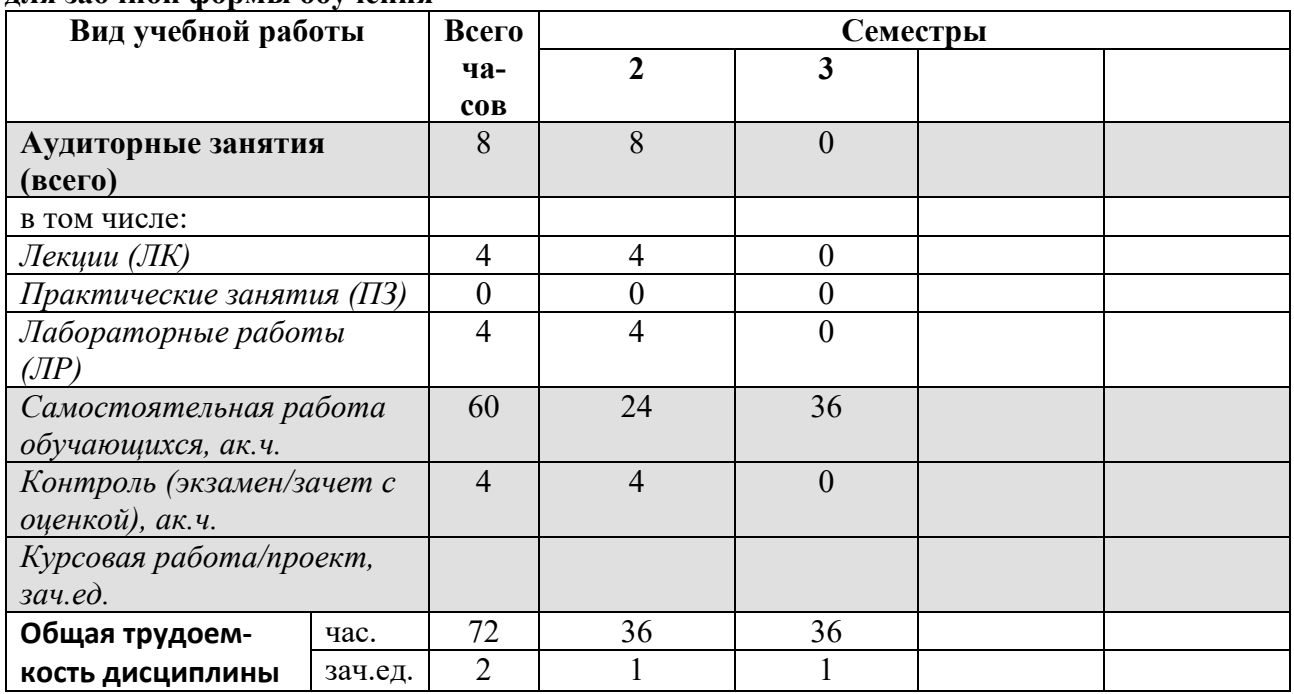

# 5. Содержание дисциплины

Таблица 4 - Содержание дисциплины и виды занятий

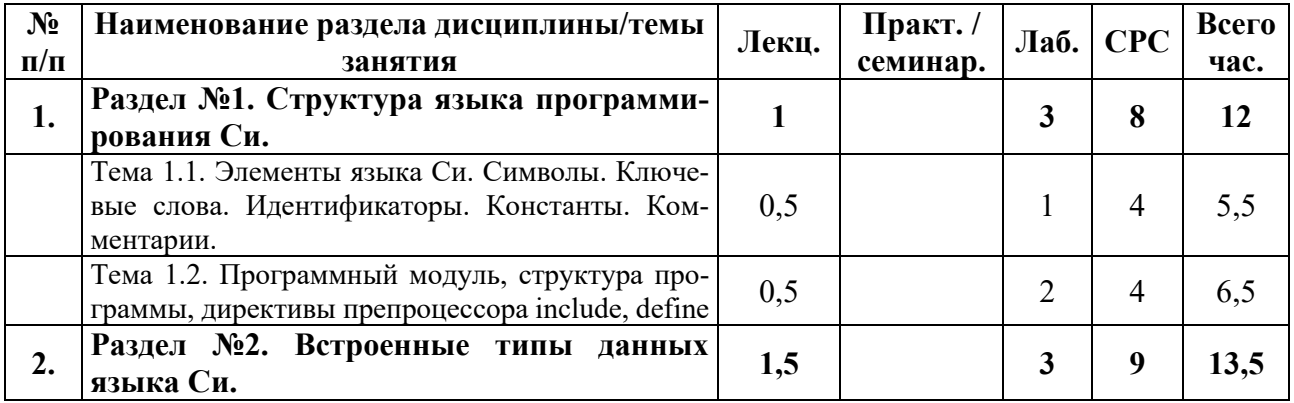

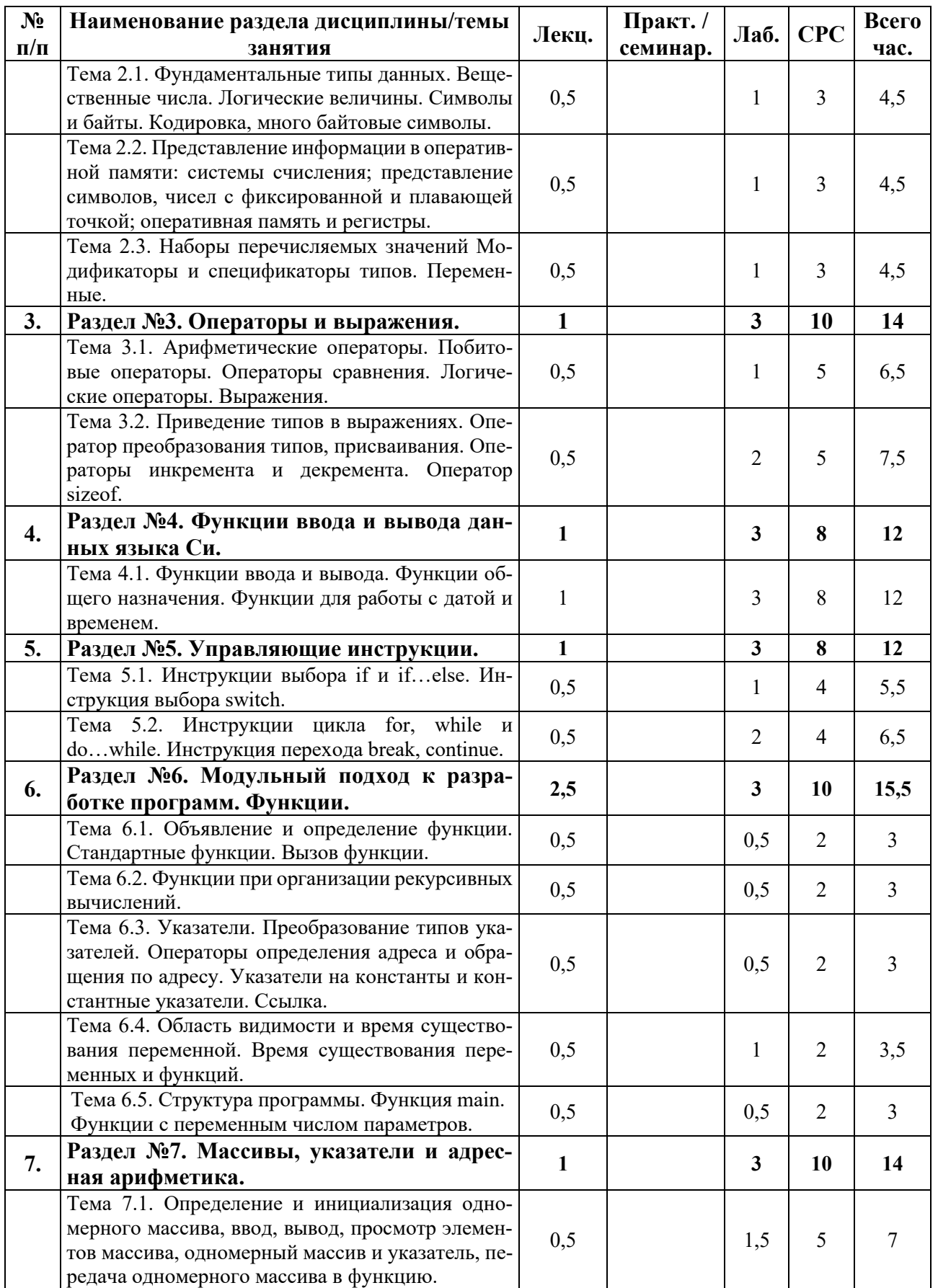

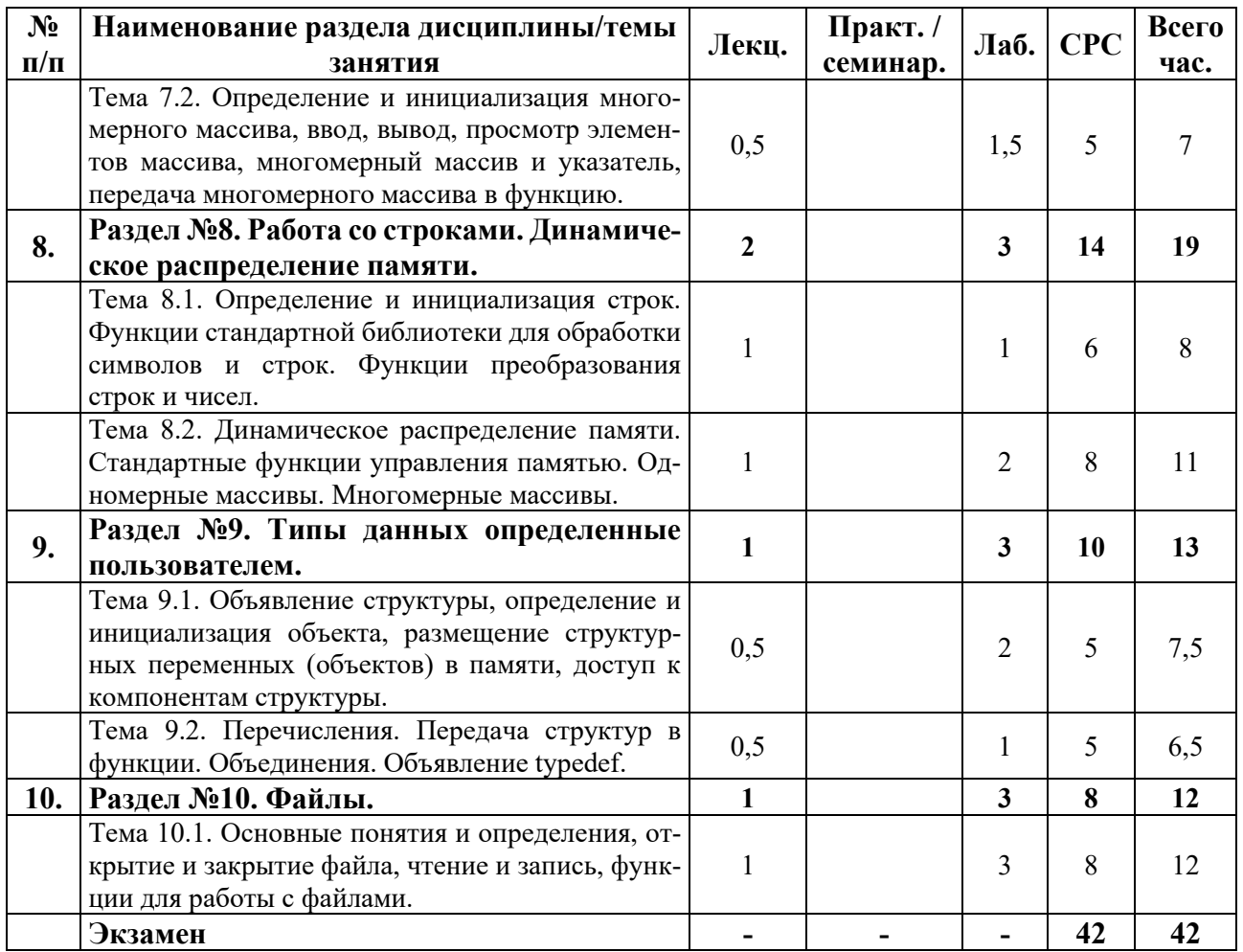

## для заочной формы обучения

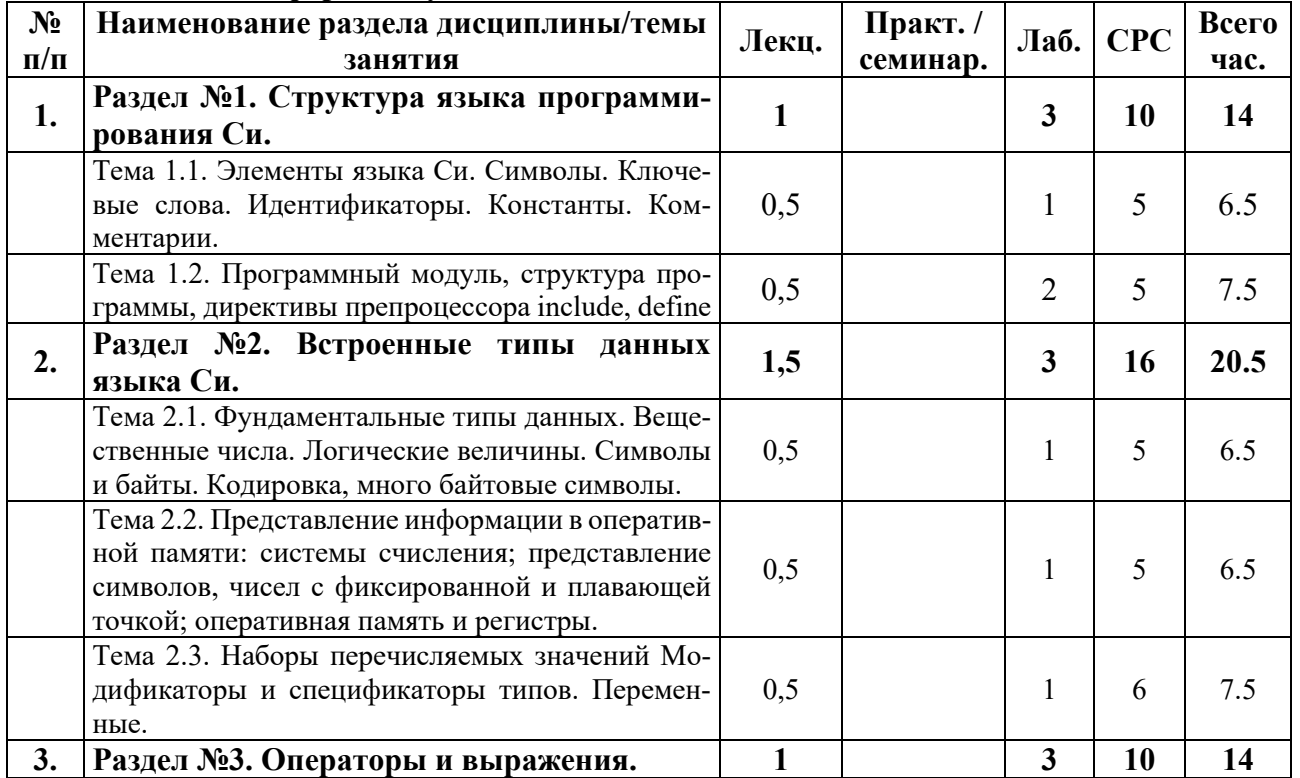

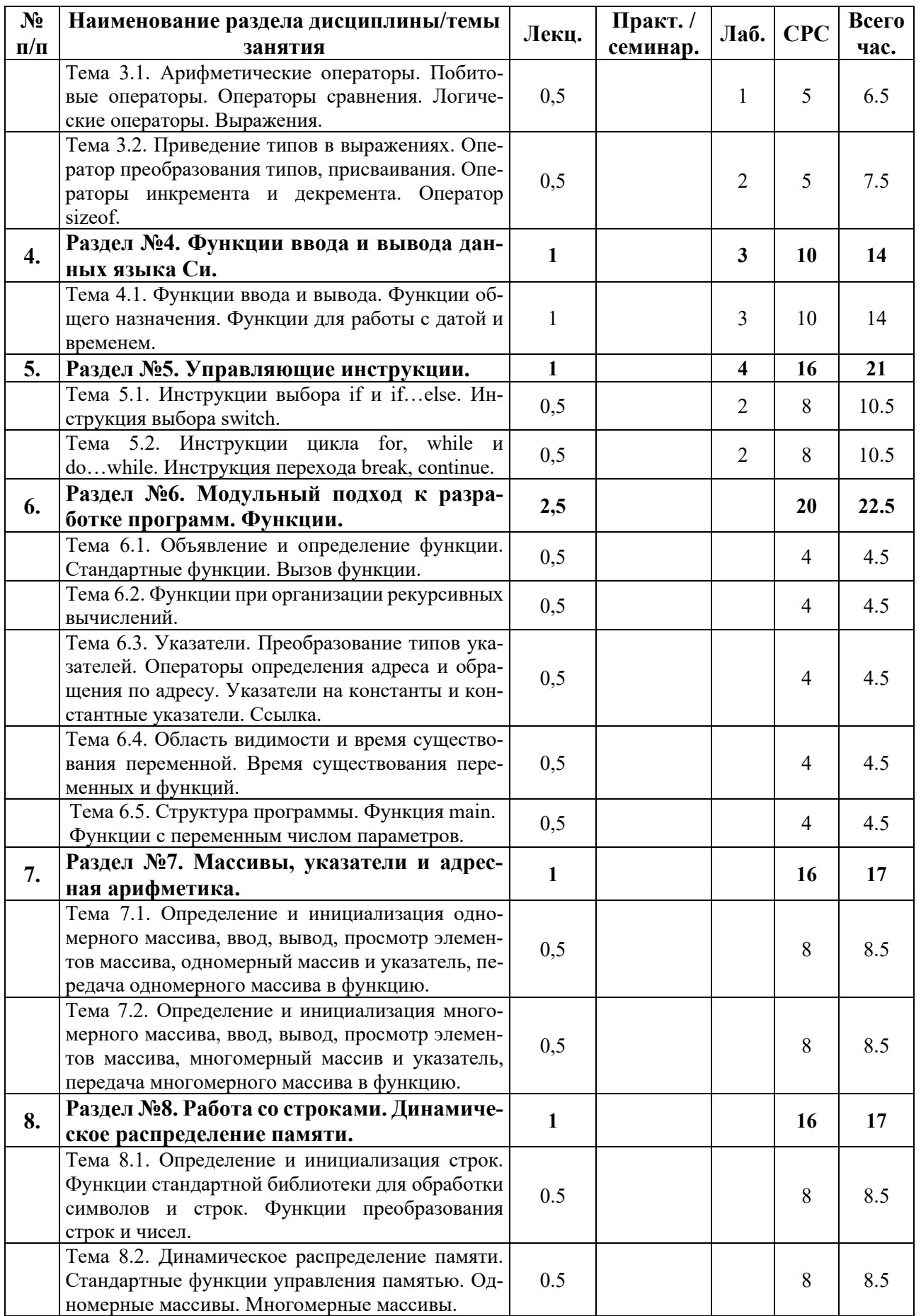

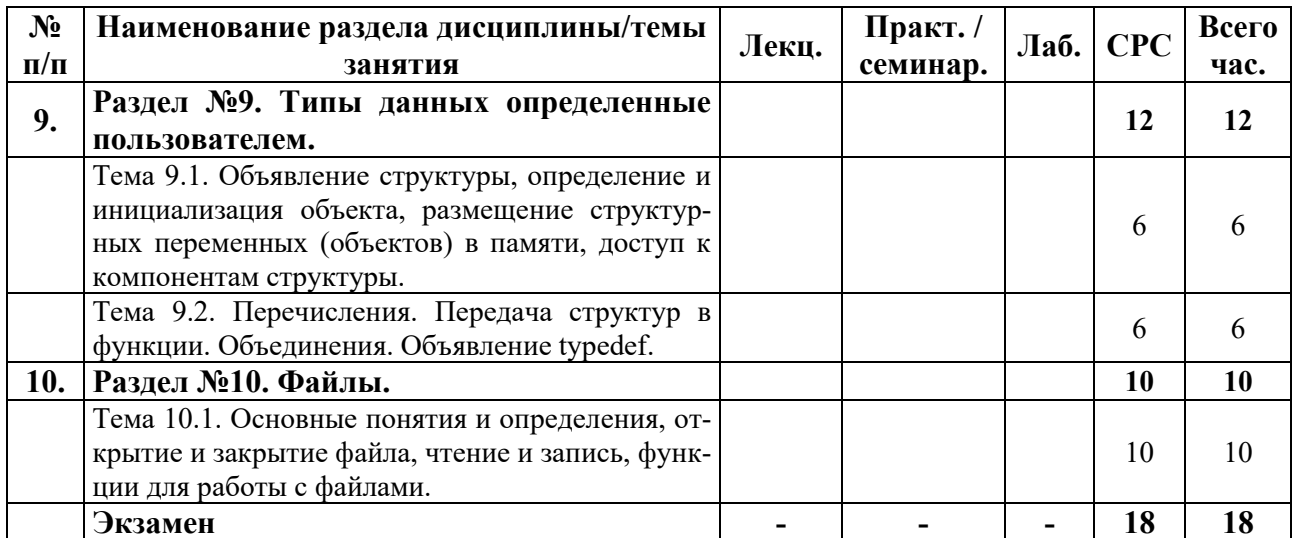

#### 6. Образовательные технологии

Организация занятий по дисциплине Информатика проводится по следующим видам учебной работы: лекции, лабораторные работы.

Реализация компетентностного подхода в рамках направления подготовки 01.03.02 «Прикладная математика и информатика» предусматривает сочетание в учебном процессе контактной работы с преподавателем и внеаудиторной самостоятельной работы обучающихся для более полного формирования и развития его профессиональных навыков.

Лекционные занятия проводится в поточной аудитории, в том числе с применением мультимедийного проектора в виде учебной презентации. Основные моменты лекционных занятий конспектируются студентами, отдельные темы (части тем и разделов) предлагаются для самостоятельного изучения с обязательным составлением конспекта (проверяется преподавателем в процессе текущего контроля).

Целью лабораторных работ является получение студентами знаний и выработка практических навыков работы в области программирования и создания программных проектов на языке Си. Для достижения этих целей используются как традиционные формы работы - использование справочной литературы, составление плана решения поставленных задач, работа со специализированным программным обеспечением при выполнении лабораторных работ и т.п., так и интерактивные методы - групповая работа, анализ конкретных задач, парное программирование и т.п.

Групповая работа при анализе конкретной задачи, а также при выполнении лабораторной работы в подгруппе, развивает способности проведения анализа и диагностики проблем. С помощью метода анализа конкретной ситуации у обучающихся развиваются такие квалификационные качества, как умение четко формулировать и высказывать свою позицию, умение коммуницировать, дискутировать, воспринимать и оценивать информацию, поступающую в вербальной форме. Лабораторные работы проводятся в специальных компьютерных аудиториях, оборудованных необходимым программным обеспечением.

Самостоятельная работа охватывает проработку обучающимися отдельных вопросов теоретического курса.

Самостоятельная работа осуществляется в индивидуальном формате на основе учебно-методических материалов дисциплины (приложения 2-4). Уровень освоения материала по самостоятельно изучаемым вопросам курса проверяется при проведении текущего контроля и аттестационных испытаний (экзамен и/или зачет) по дисциплине.

## **7. Учебно-методическое и информационное обеспечение дисциплины**

 $O$ сновная литература:

1. Керниган, Б. Язык программирования С / Д. Ритчи., 2-е изд. – М.: Издательский дом «Вильямс», 2008. – 304 с.

2. Демидович, Е.М. Основы алгоритмизации и программирования. Язык СИ.: Учебное пособие. СПб: БХВ-Петербург, 2006. – 438 с.

3. Шилдт, Г. Полный справочник по С, 4-е издание: - М.: Издательский дом «Вильямс», 2005. - 704 с.

 $\Lambda$ ополнительная литература:

1. Дейтел, Х.М. Как программировать на С / П.Дж. Дейтел. М.: Бином, 2006 – 1037 c.

2. Голицына, О. Основы алгоритмизации и программирования / И. Попов - СПб, 2003.

3. Кнут, Д.Э. Искусство программирования, том 1. Основные алгоритмы, 3-е изд.: Пер. с англ. : Уч. Пос. – М. : Издательский дом «Вильямс», 2000. – 720 с. : ил.

 $P$ есурсы информационно-телекоммуникационной сети «Интернет»:

1. ЭБС РУДН и сторонние ЭБС, к которым студенты университета имеют доступ на основании заключенных договоров:

Электронно-библиотечная система РУДН – ЭБС РУДН <http://lib.rudn.ru/MegaPro/Web>

- ЭБС «Университетская библиотека онлайн» [http://www.biblioclub.ru](http://www.biblioclub.ru/)

- ЭБС Юрайт [http://www.biblio-online.ru](http://www.biblio-online.ru/)

- ЭБС «Консультант студента» [www.studentlibrary.ru](http://www.studentlibrary.ru/)

- ЭБС «Лань» <http://e.lanbook.com/>

2. Сайты министерств, ведомств, служб, производственных предприятий и компаний, деятельность которых является профильной для данной дисциплины:

3. Базы данных и поисковые системы:

- электронный фонд правовой и нормативно-технической документации <http://docs.cntd.ru/>

- поисковая система Яндекс <https://www.yandex.ru/>

- поисковая система Google<https://www.google.ru/>

- реферативная база данных SCOPUS

<http://www.elsevierscience.ru/products/scopus/>

Программное обеспечение:

- Windows 7;
- Microsoft Office 2007;

- Borland Developer Studio 2006;

- MATLAB R2008b;
- Notepad $++$  (свободное применение);
- Acrobat Reader DC (свободное применение).

Методические материалы для самостоятельной работы обучающихся и изучения дисциплины (также размещены в ТУИС РУДН в соответствующем разделе дис- $\mu$ *иплины*):

1. Курс лекций по дисциплине Информатика (приложение 2).

2. Методические указания для самостоятельной работы обучающихся по дисциплине Информатика (приложение 3).

4. Лабораторный практикум по дисциплине Информатика (приложение 4).

### 8. Материально-техническое обеспечение дисциплины

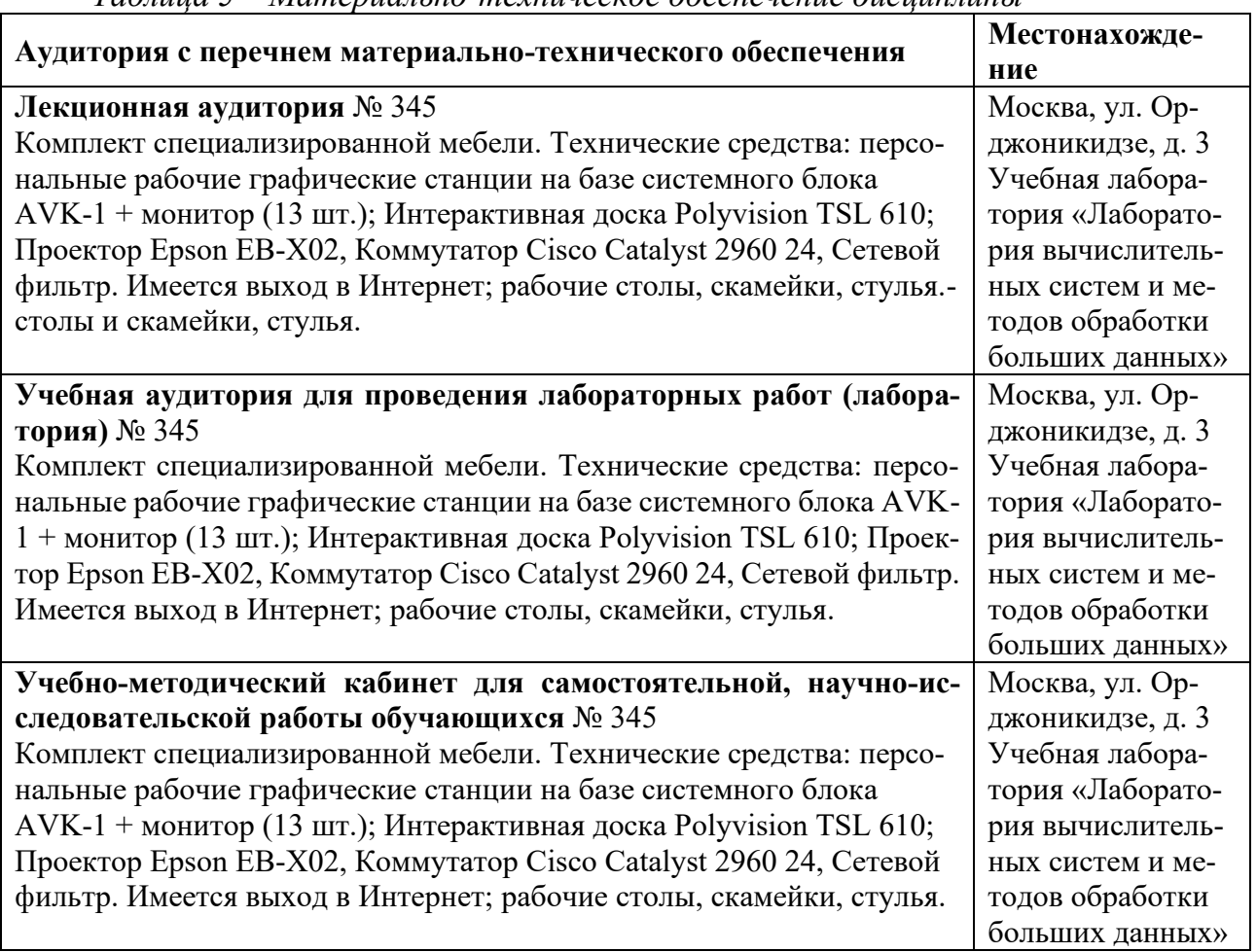

## $T_{\alpha}$ блица 5 – *Материально-техническое обеспечение дисциплины*

### **9. Фонд оценочных средств**

Фонд оценочных средств, сформированный для проведения текущего контроля успеваемости и промежуточной аттестации обучающихся по дисциплине Информатика представлен в *приложении 1* к рабочей программе дисциплины и включает в себя:

- перечень компетенций с указание этапов их формирования в процессе освоения образовательной программы;

- описание показателей и критериев оценивания компетенций на различных этапах их формирования, описание шкал оценивания;

- типовые контрольные задания или иные материалы, необходимые для оценки знаний, умений, навыков и (или) опыта деятельности, характеризующие этапы формирования компетенций в процессе освоения образовательной программы;

- методические материалы, определяющие процедуры оценивания знаний, умений, навыков и (или) опыта деятельности, характеризующих этапы формирования компетенций.

# $P$ азработчики:

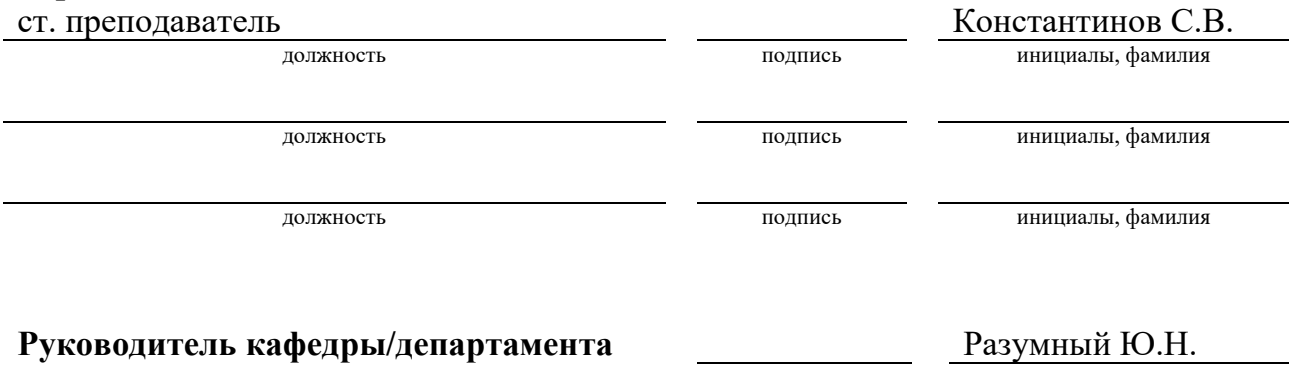

инициалы, фамилия

Руководитель программы <u>детей до нединенного сода</u>

 $\frac{1}{2}$ В.В.  $\frac{1}{2}$  Палишникова